#### CSE 167:Introduction to Computer GraphicsLecture #18: Shader Effects

Jürgen P. Schulze, Ph.D. University of California, San DiegoFall Quarter 2015

### Announcements

- ▶ TA evaluations
- ▶ CAPE
- $\blacktriangleright$ 3<sup>rd</sup> blog entry due next Tuesday evening
- $\blacktriangleright$  Final project presentations next Thursday 8am-11am in CSE 1202
	- þ Bring your own laptop with your demo installed
	- þ Bring VGA adapter if needed
- $\blacktriangleright$  Winter:
	- ▶ CSE 190 Advanced Computer Graphics with Prof. Ramamoorthi
	- ▶ CSE 165 3D User Interfaces
- $\blacktriangleright$ Independent research (CSE 199) projects in my lab: apply now

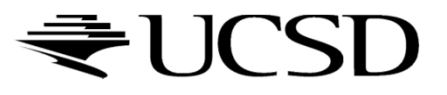

### Lecture Overview

- Particle Systems
- ▶ Collision Detection
- ▶ Bump Mapping
- Deferred Rendering

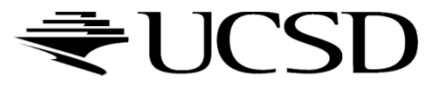

## Particle Systems

#### Used for:

- $\blacktriangleright$  Fire/sparks
- Rain/snow
- ▶ Water spray
- ▶ Explosions
- Galaxies

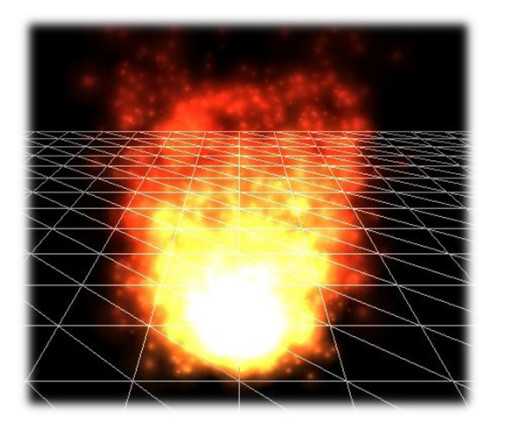

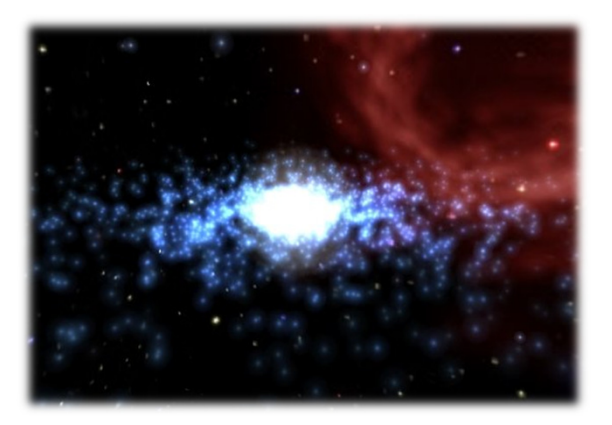

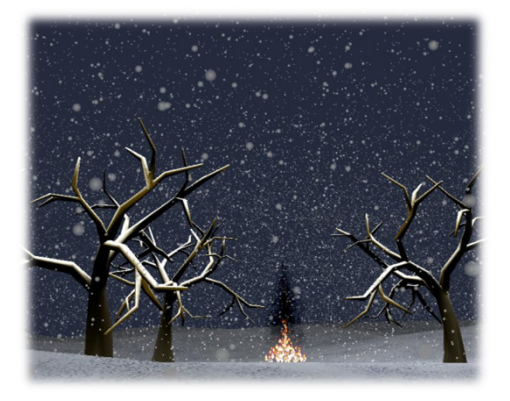

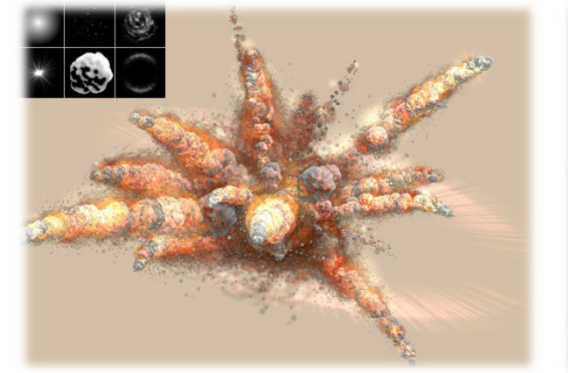

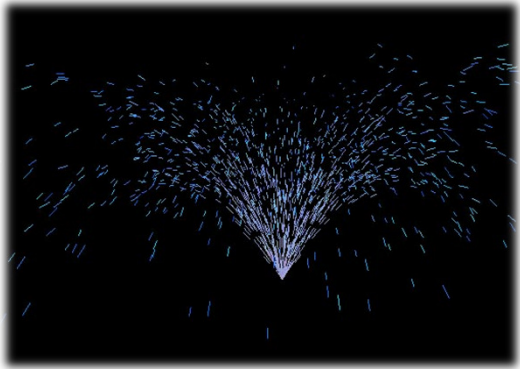

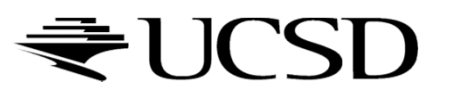

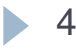

## Internal Representation

- $\blacktriangleright$  Particle system is collection of a number of individual elements (particles)
	- $\blacktriangleright$  Controls a set of particles which act autonomously but share some common attributes
- Particle Emitter: Source of all new particles
	- $\blacktriangleright$ 3D point
	- $\blacktriangleright$ Polygon mesh: particles' initial velocity vector is normal to surface

#### $\blacktriangleright$ Particle attributes:

- position (3D)
- $\blacktriangleright$ velocity (vector: speed and direction)
- $\blacktriangleright$ color + opacity
- $\blacktriangleright$ lifetime
- size
- þ shape
- weight

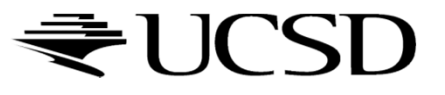

## Dynamic Updates

- $\blacktriangleright$  Particles change position and/or attributes with time
- $\begin{array}{c} \hline \end{array}$ Initial particle attributes often created with random numbers
- $\blacktriangleright$  Frame update:
	- $\blacktriangleright$  Parameters: simulation of particles, can include collisions with geometry
		- $\blacktriangleright$ Forces (gravity, wind, etc) accelerate a particle
		- $\blacktriangleright$ Acceleration changes velocity
		- $\blacktriangleright$ Velocity changes position
	- Rendering: display as
		- $\blacktriangleright$ OpenGL points
		- $\blacktriangleright$ (Textured) billboarded quads
		- $\blacktriangleright$ Point sprites

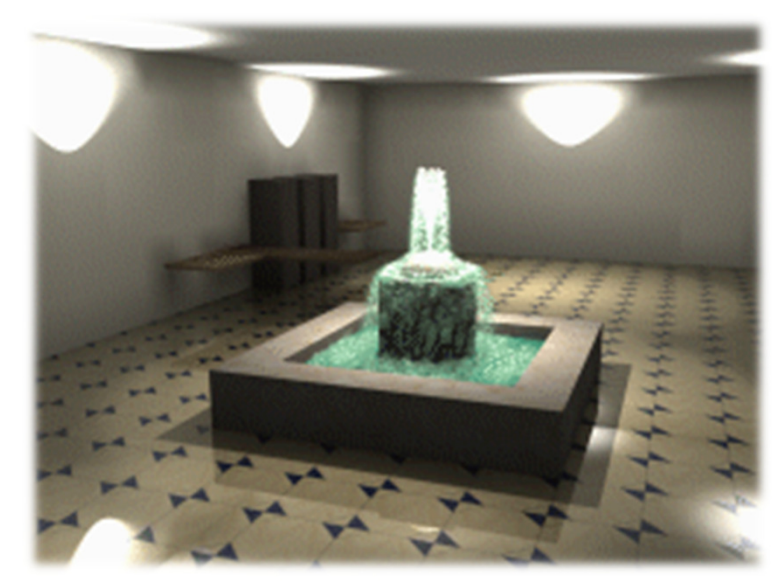

Source: http://www.particlesystems.org/

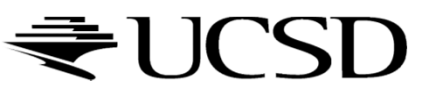

## Point Sprite

- $\blacktriangleright$  Screen-aligned element of variable size
- $\blacktriangleright$  Defined by single point
- Sample code:

```
glTexEnvf(GL_POINT_SPRITE, GL_COORD_REPLACE, GL_TRUE);glEnable(GL_POINT_SPRITE);glBegin(GL_POINTS);
```

```
glVertex3f(position.x, position.y, position.z);
```

```
glEnd();
```

```
glDisable(GL_POINT_SPRITE);
```
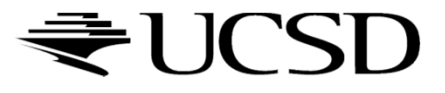

#### Demo

#### Demo software by Prof. David McAllister:

http://www.calit2.net/~jschulze/tmp/Particle221Demos.zip

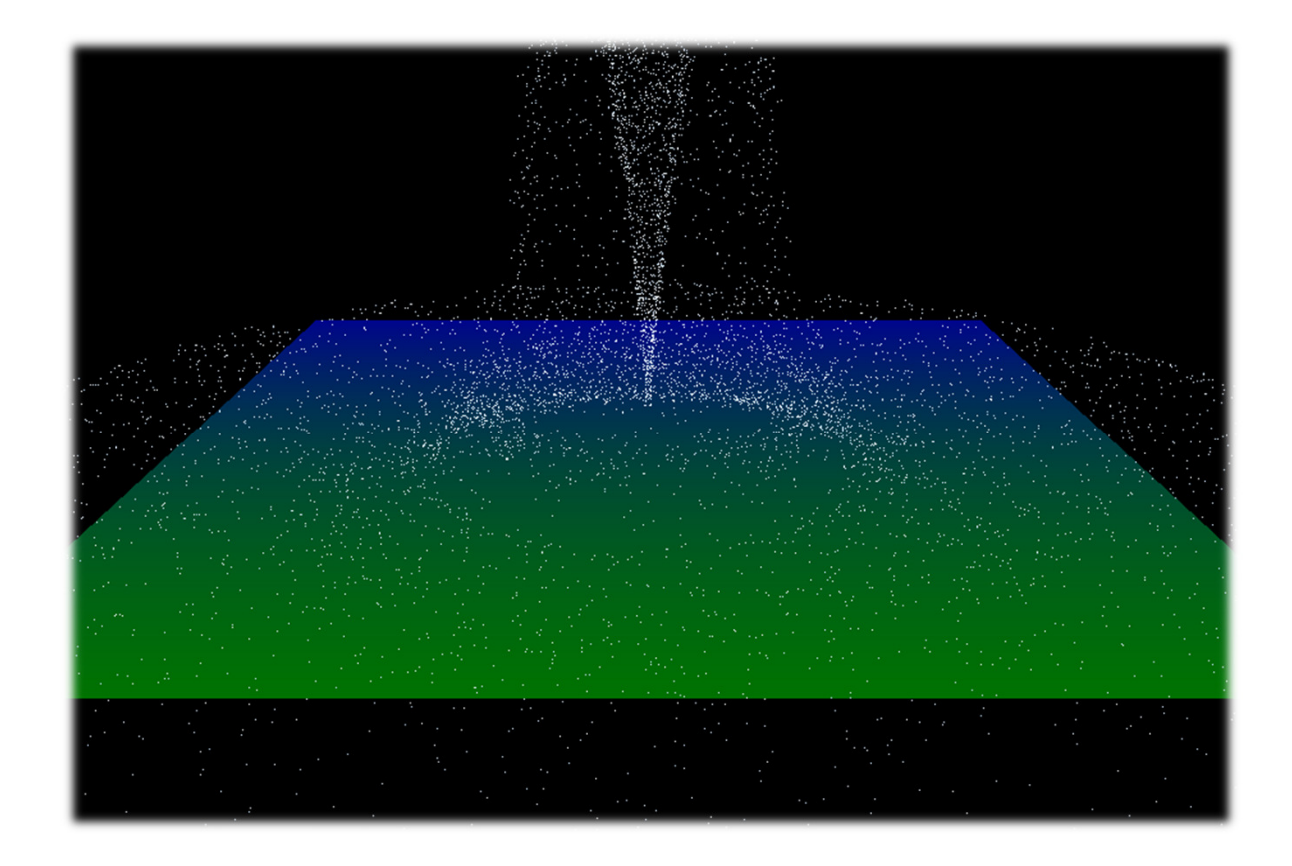

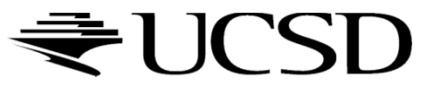

## References

- $\blacktriangleright$  Tutorial with source code by Bartlomiej Filipek, 2014:
	- þ http://www.codeproject.com/Articles/795065/Flexible-particle-system-OpenGL-Renderer
- Articles with source code:
	- Jeff Lander: "The Ocean Spray in Your Face", Game Developer, July 1998
		- http://www.darwin3d.com/gamedev/articles/col0798.pdf
	- $\blacktriangleright$  John Van Der Burg: "Building an Advanced Particle System", Gamasutra, June 2000
		- $\blacktriangleright$ http://www.gamasutra.com/view/feature/3157/building an advanced particle..php
- $\blacktriangleright$  Founding scientific paper:
	- $\blacktriangleright$  Reeves: "Particle Systems - A Technique for Modeling a Class of Fuzzy Objects", ACM Transactions on Graphics (TOG) Volume 2 Issue 2, April 1983
		- $\blacktriangleright$ http://zach.in.tu-clausthal.de/teaching/vr literatur/Reeves%20-%20Particle%20Systems.pdf

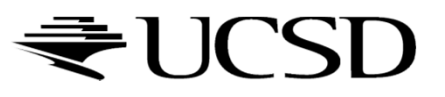

### Lecture Overview

- Particle Systems
- ▶ Collision Detection
- ▶ Bump Mapping
- Deferred Rendering

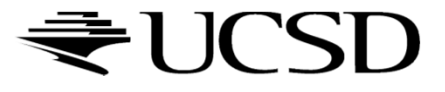

## Collision Detection

#### Goals:

- Physically correct simulation of collision of objects
	- $\blacktriangleright$  Not covered here
- ▶ Determine if two objects intersect
- Slow calculation because of exponential growth  $O(n^2)$ :
	- $\blacktriangleright$  # collision tests = n\*(n-1)/2

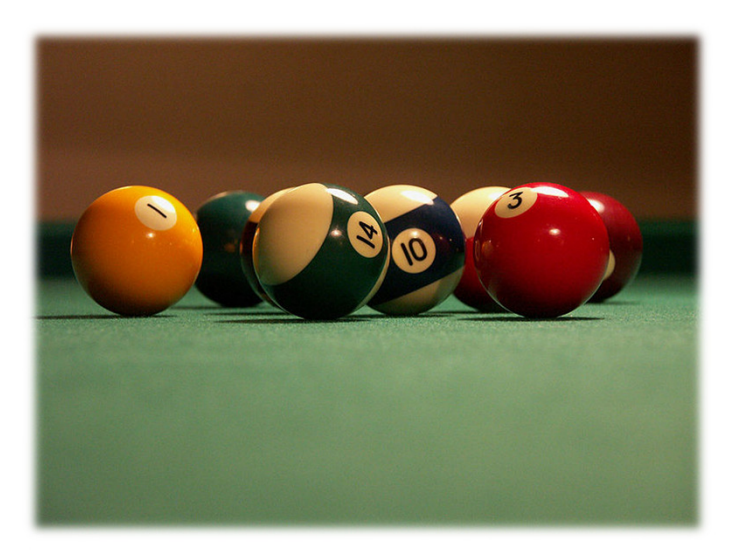

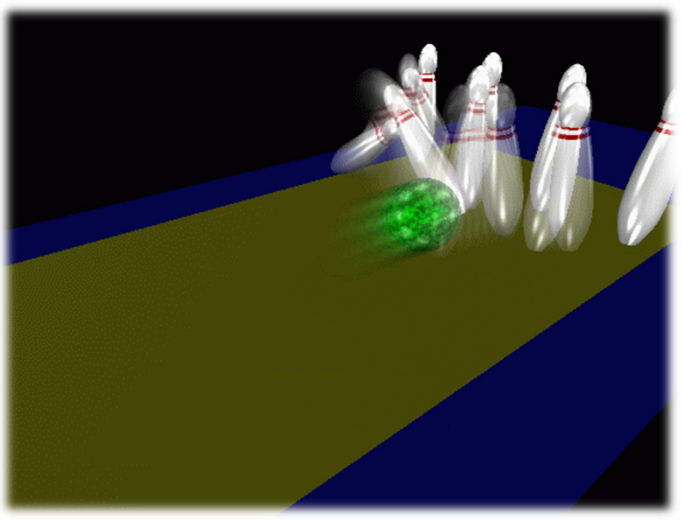

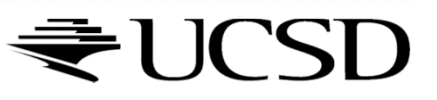

## Intersection Testing

- ▶ Purpose:
	- $\blacktriangleright$  Keep moving objects on the ground
	- $\blacktriangleright$  Keep moving objects from going through walls, each other, etc.
- Goal:
	- $\blacktriangleright$  $\blacktriangleright$   $\;$  Believable system, does not have to be physically correct
- $\blacktriangleright$  Priority:
	- þ Computationally inexpensive
- Typical approach:
	- $\blacktriangleright$ Spatial partitioning
	- $\blacktriangleright$  Object simplified for collision detection by one or a few
		- b. Points
		- k. Spheres
		- Axis aligned bounding box (AABB)
	- Pairwise checks between points/spheres/AABBs and static geometry

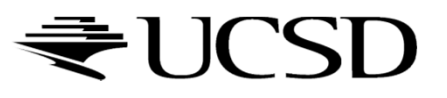

## Sweep and Prune Algorithm

- ▶ Sorts bounding boxes
- $\blacktriangleright$  Not intuitively obvious how to sort bounding boxes in 3-space
- Dimension reduction approach:
	- Project each 3-dimensional bounding box onto the x,y and z axes<br>
	Project each 3-dimensional bounding box onto the x,y and z axes
	- $\blacktriangleright$  Find overlaps in 1D: a pair of bounding boxes can overlap if and only if their intervals overlap in all three dimensions
		- Construct 3 lists, one for each dimension
		- $\blacktriangleright$ Each list contains start/end point of intervals corresponding to that dimension
		- $\blacktriangleright$ By sorting these lists, we can determine which intervals overlap
		- Þ Reduce sorting time by keeping sorted lists from previous frame, changing only the interval endpoints
- Alternative: project bounding boxes onto coordinate axis planes and look for overlaps in 2D

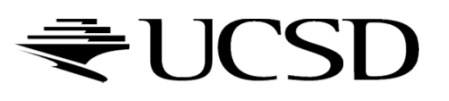

## Collision Map (CM)

- ▶ 2D map with information about where objects can go and what happens when they go there
- ▶ Colors indicate different types of locations
- $\blacktriangleright$  Map can be computed from 3D model, or hand drawn with paint program
- $\blacktriangleright$  Granularity: defines how much area (in object space) one CM pixel represents

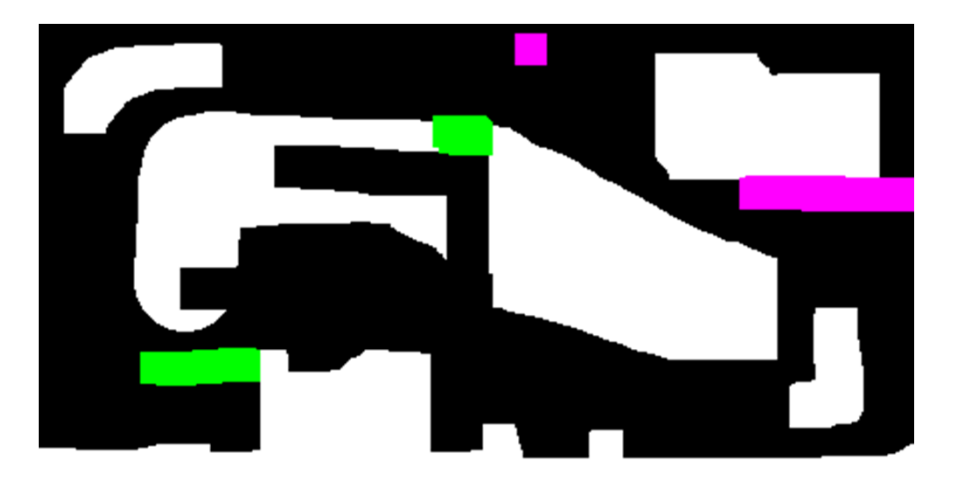

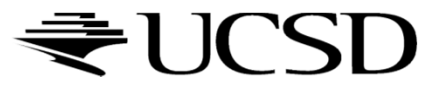

### References

**Incremental Collision Detection** for Polygonal Models

> Madhav K. Ponamgi Jonathan D. Cohen Ming C. Lin **Dinesh Manocha**

- ▶ I-Collide:
	- Interactive and exact collision detection library for large environments composed of convex polyhedra
		- http://gamma.cs.unc.edu/I-COLLIDE/
- ▶ OZ Collide:
	- Fast, complete and free collision detection library in C++
	- ▶ Based on AABB tree
		- http://www.tsarevitch.org/ozcollide/

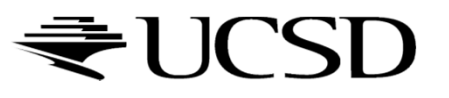

### Lecture Overview

- Particle Systems
- ▶ Collision Detection
- ▶ Bump Mapping
- Deferred Rendering

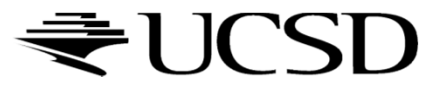

- $\blacktriangleright$  Many textures are the result of small perturbations in the surface geometry
- **Modeling these changes would result in an explosion in** the number of geometric primitives.
- $\blacktriangleright$  Bump mapping attempts to alter the lighting across a polygon to provide the illusion of texture.

[This chapter includes slides by Roger Crawfis]

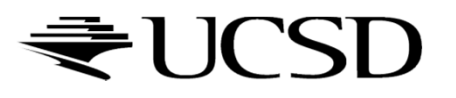

## Bump Mapping Example

D

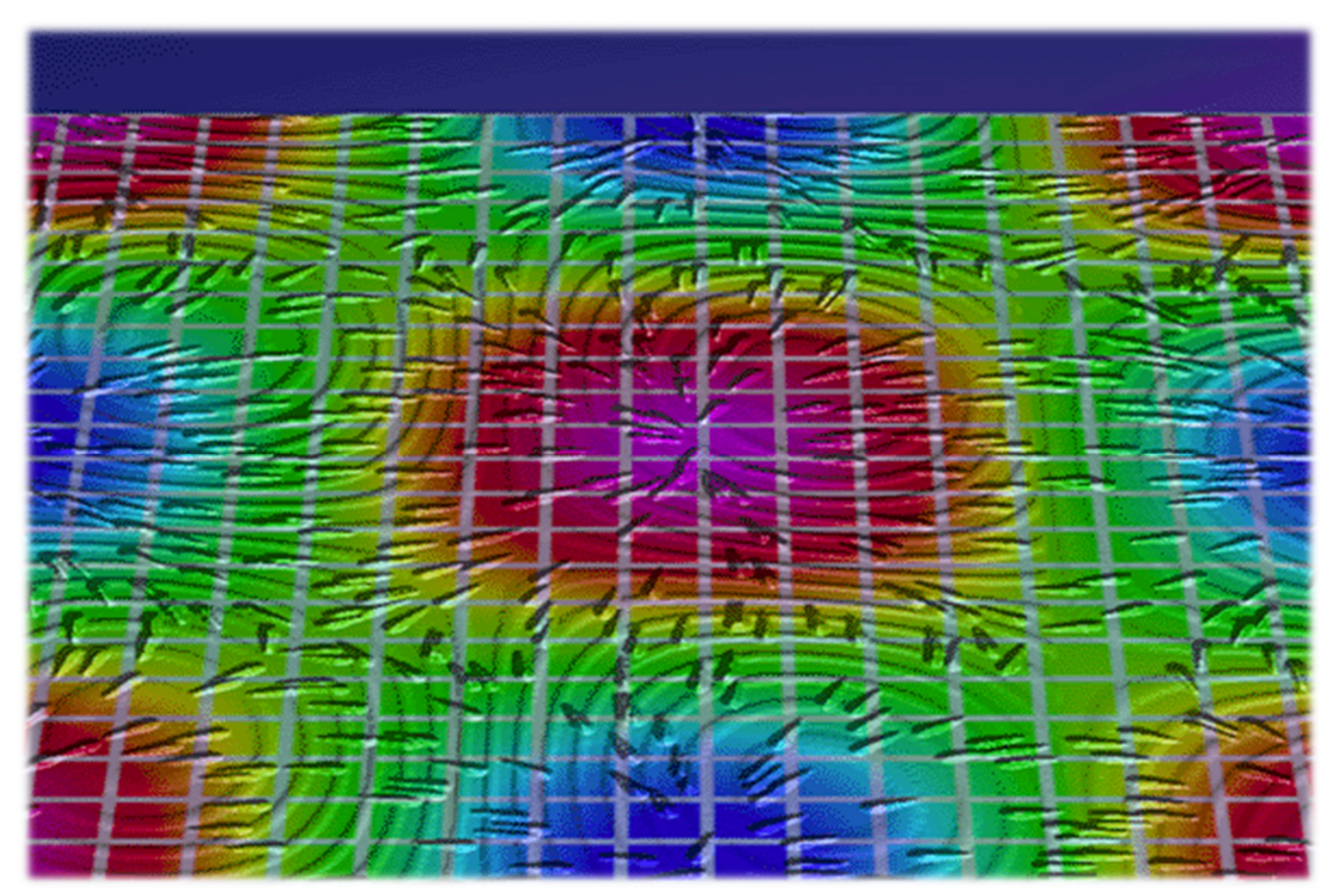

Crawfis 1991

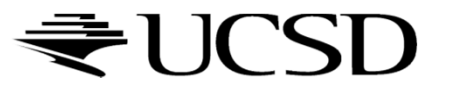

D

 $\blacktriangleright$  Consider the lighting for a modeled surface.

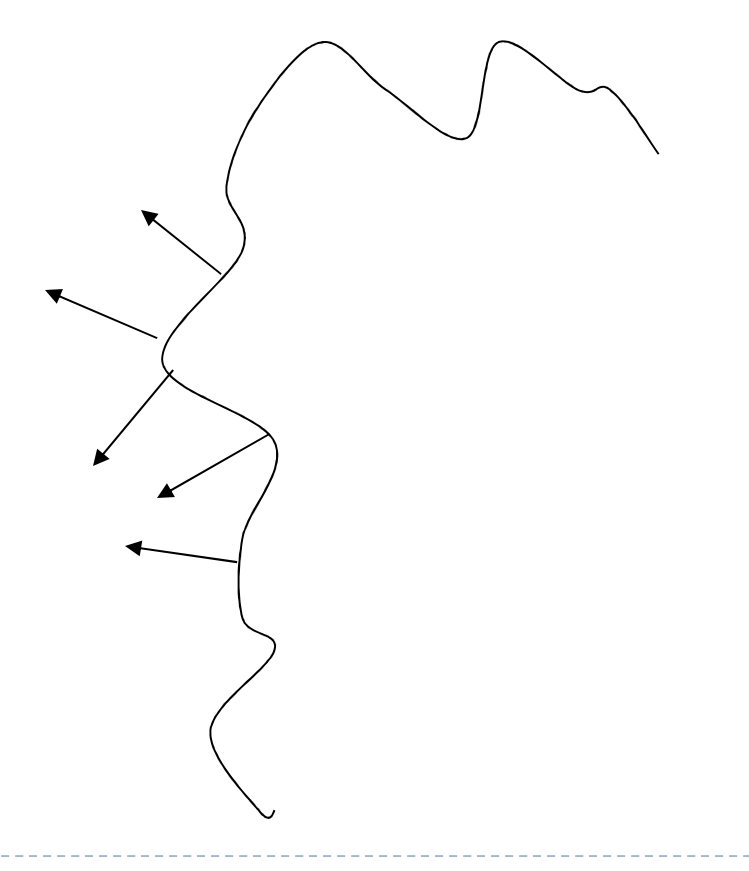

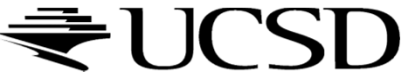

- $\blacktriangleright$  We can model this as deviations from some base surface.
- $\blacktriangleright$  The question is then how these deviations change the lighting.

D

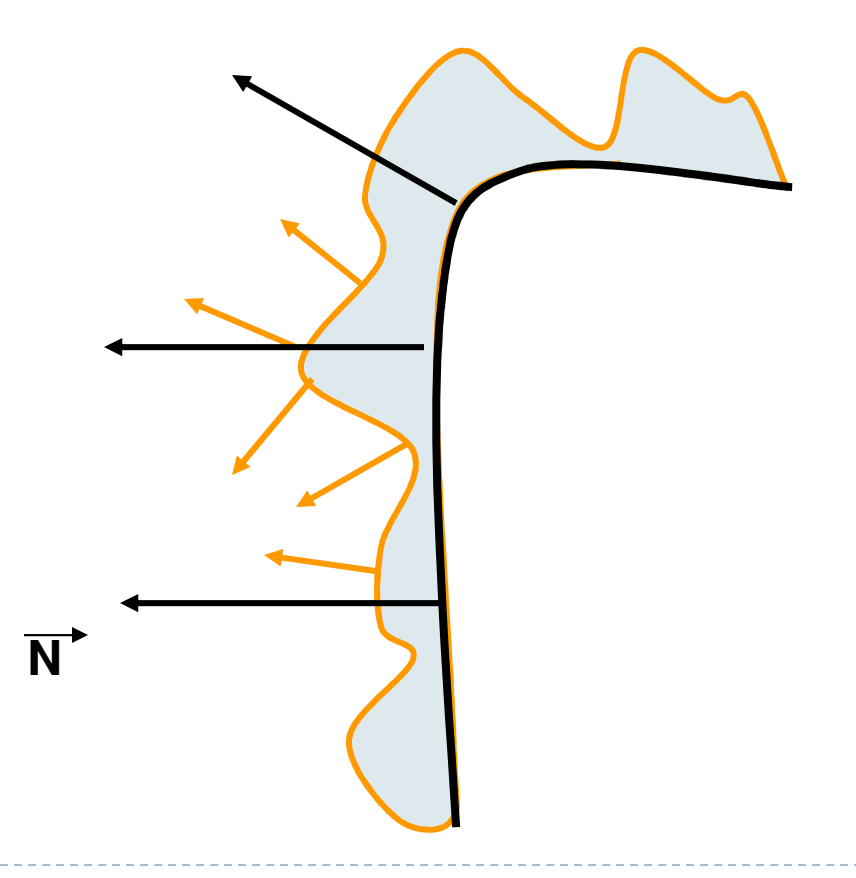

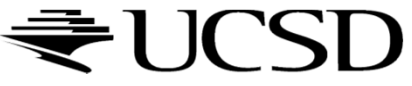

- Store in a texture and use textures to alter the surface normal
	- $\blacktriangleright$  Does not change the shape of the surface
	- $\blacktriangleright$  Just shaded as if it were a different shape

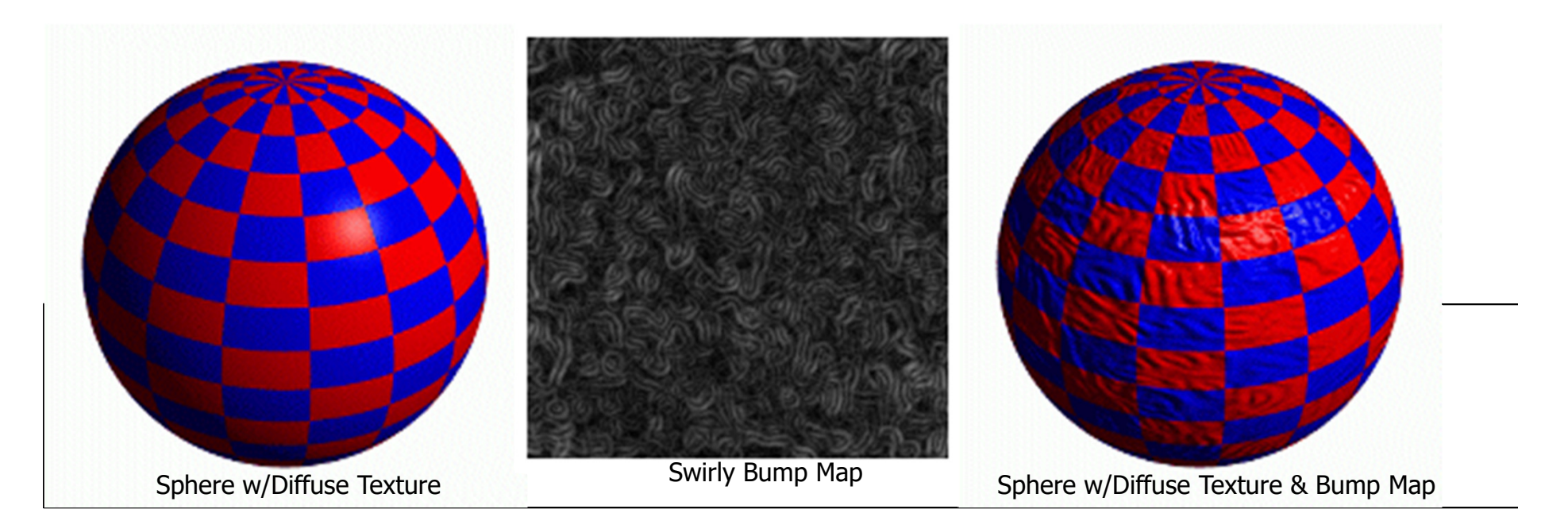

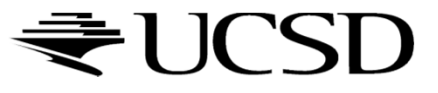

## Simple textures work great

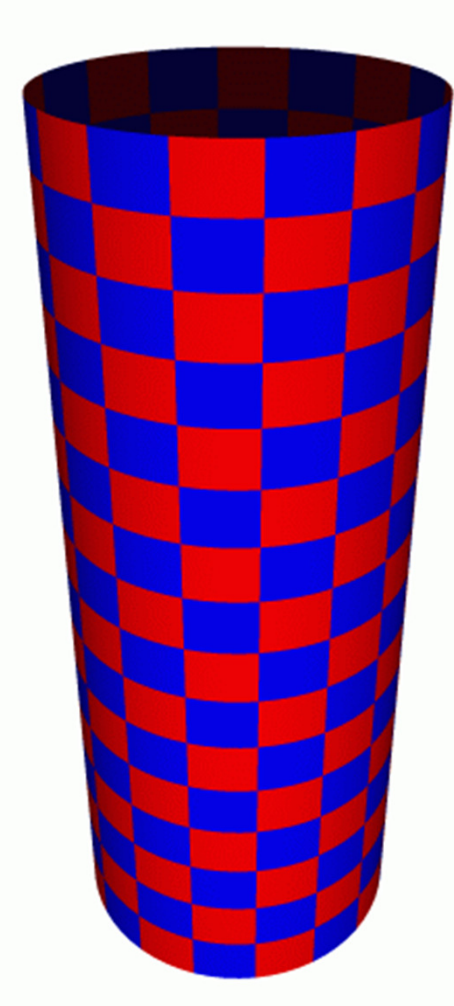

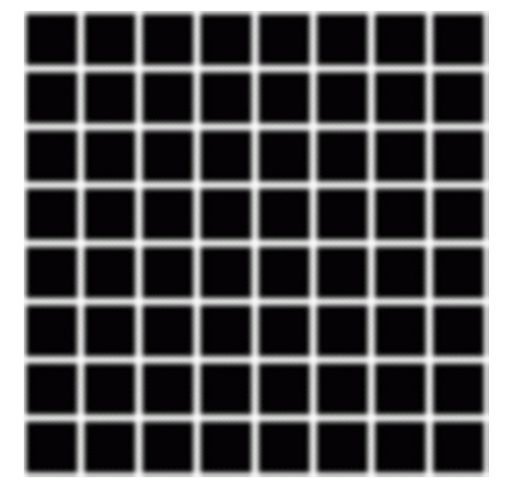

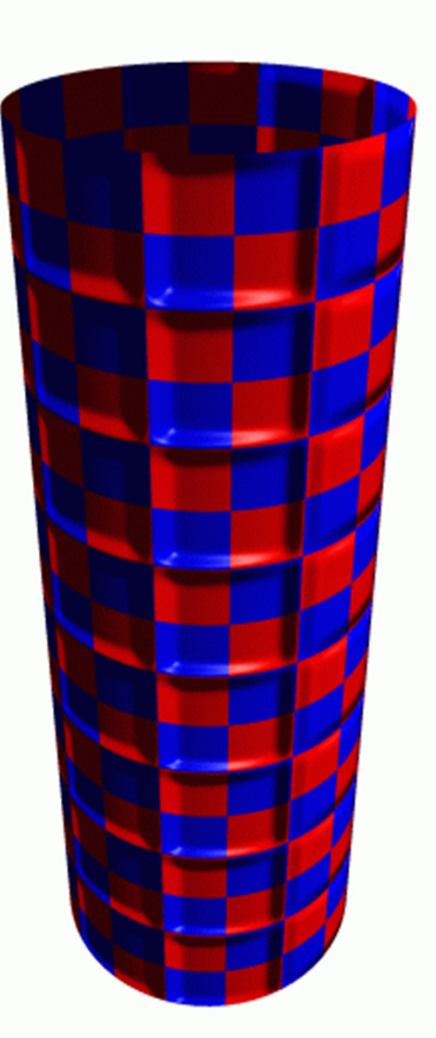

Cylinder w/Diffuse Texture Map

Cylinder w/Texture Map & Bump Map

## Normal Mapping

D

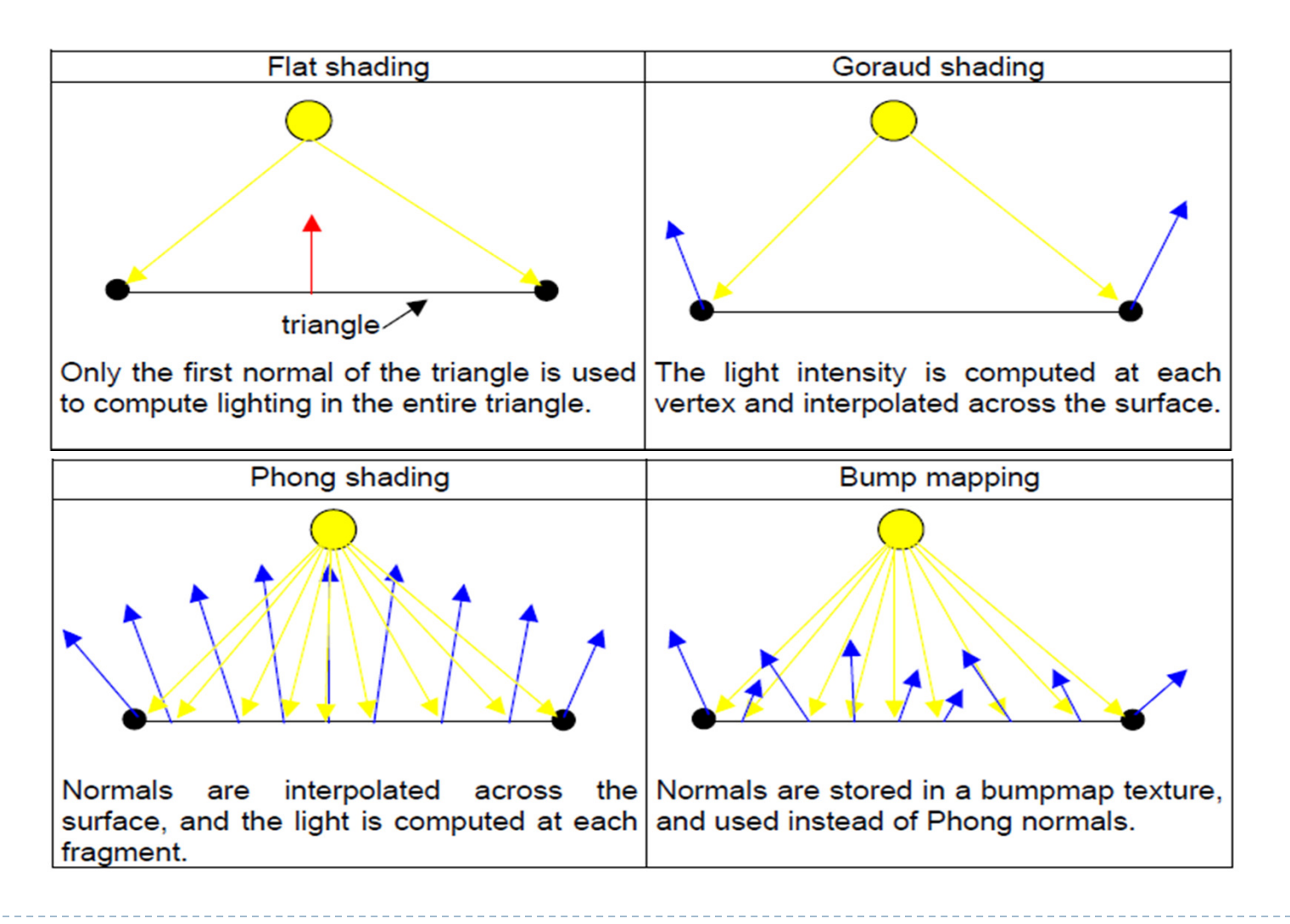

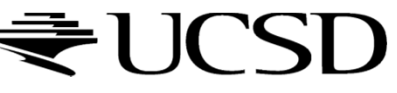

## Normal Mapping

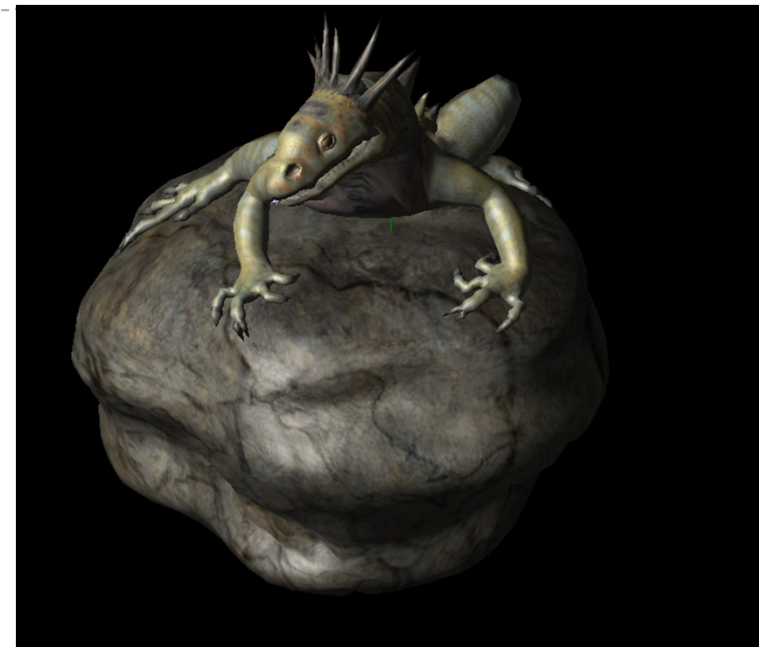

#### Texture and normal maps

#### Just texture mapped

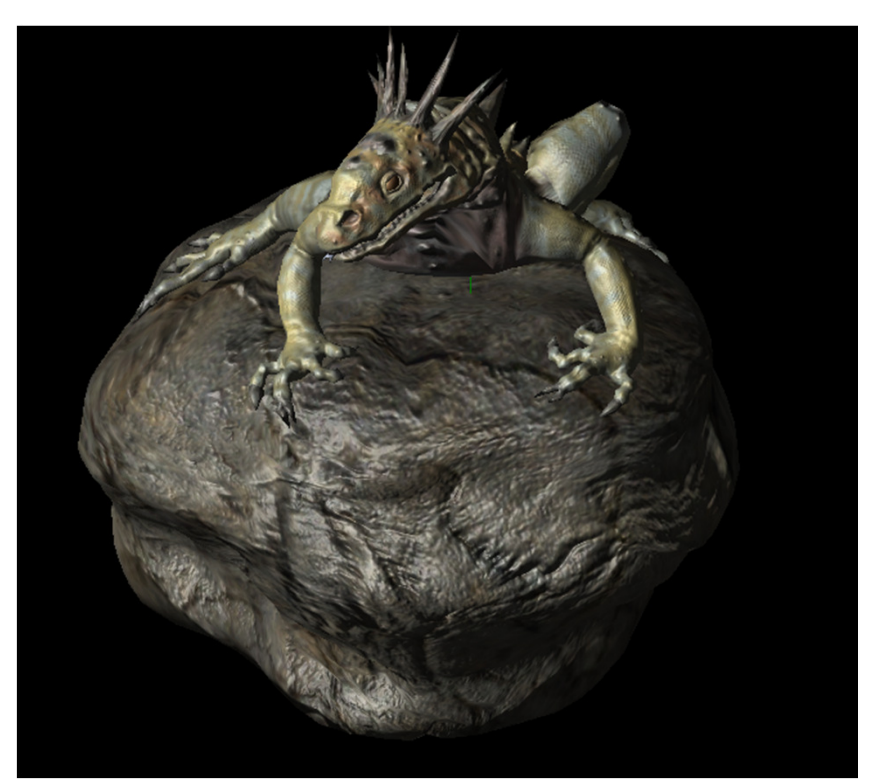

Notice: The geometry is unchanged. There's the same number of vertices and triangles. This effect is entirely from the normal map.

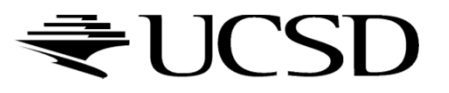

## Normal Maps

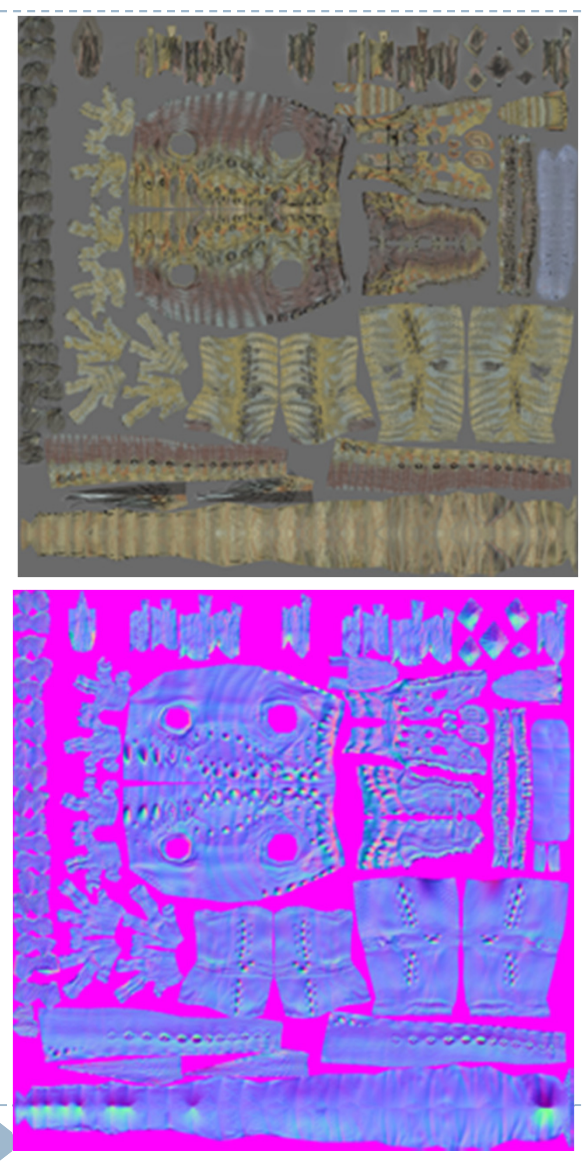

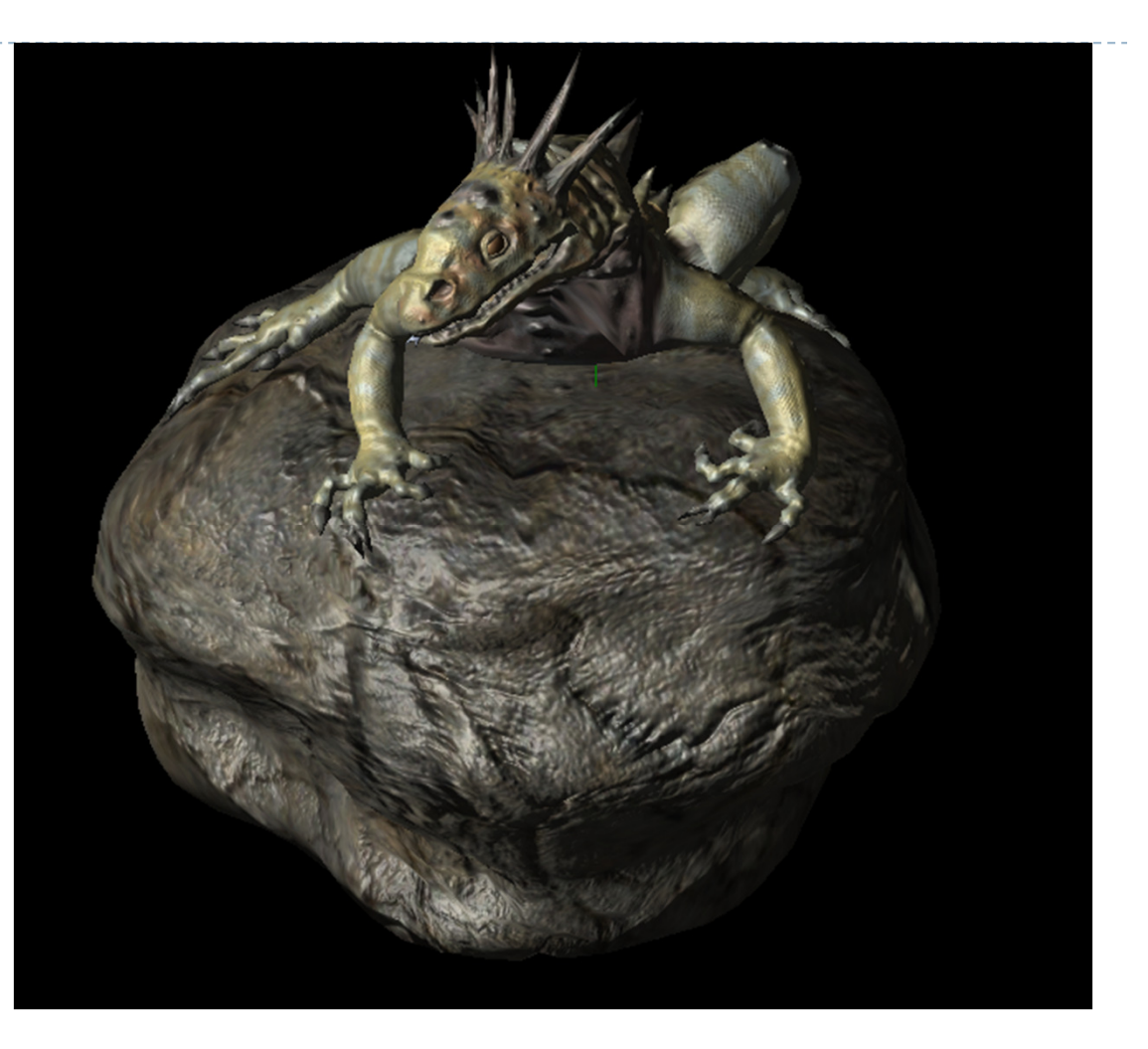

Store the normal directly in the texture.

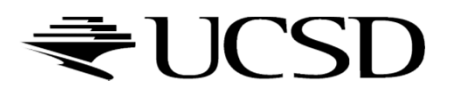

## Normal Maps

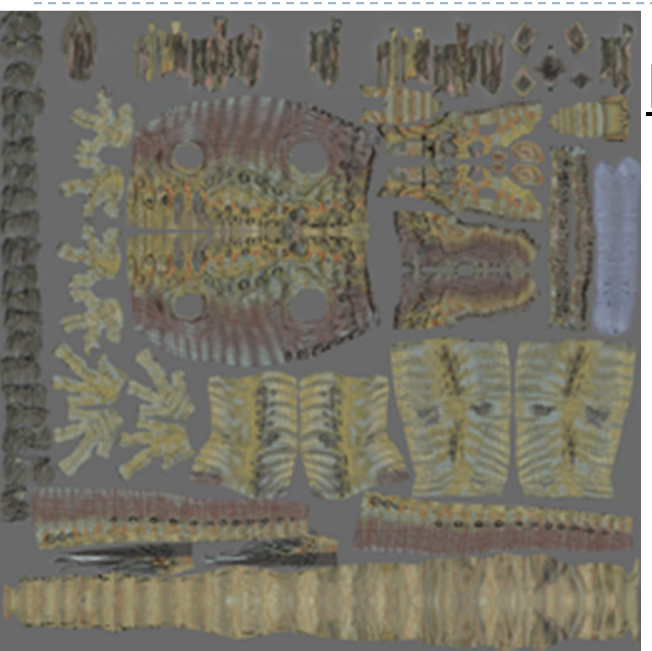

#### Diffuse Color Texture Map

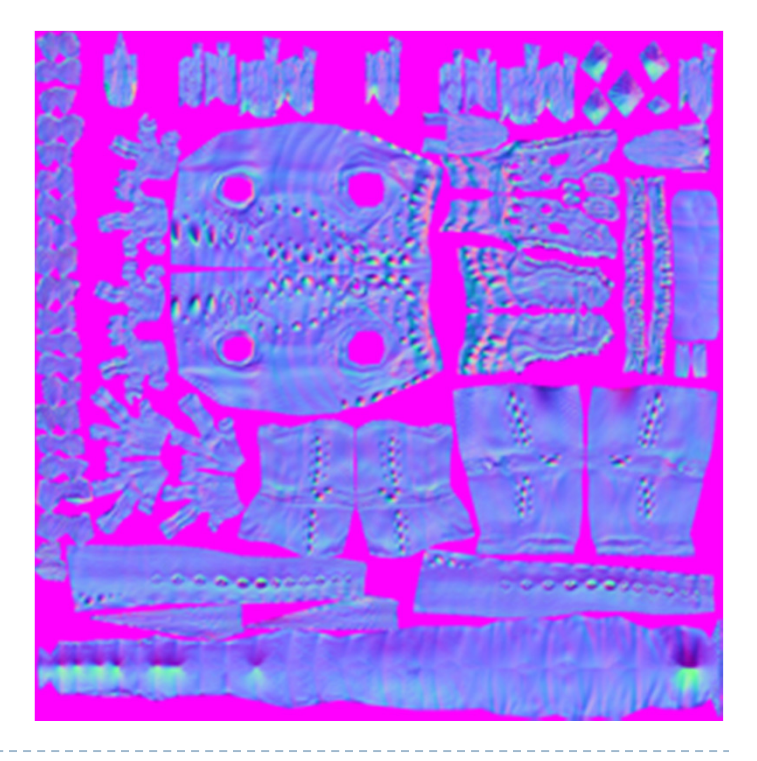

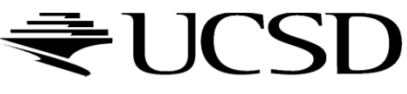

Normal Map

Each pixel RGB values is really a normal vector relative to the surface at that point.

-1 to 1 range is mapped to 0 to 1 for the texture so normals become colors.

## Normal Map Operation

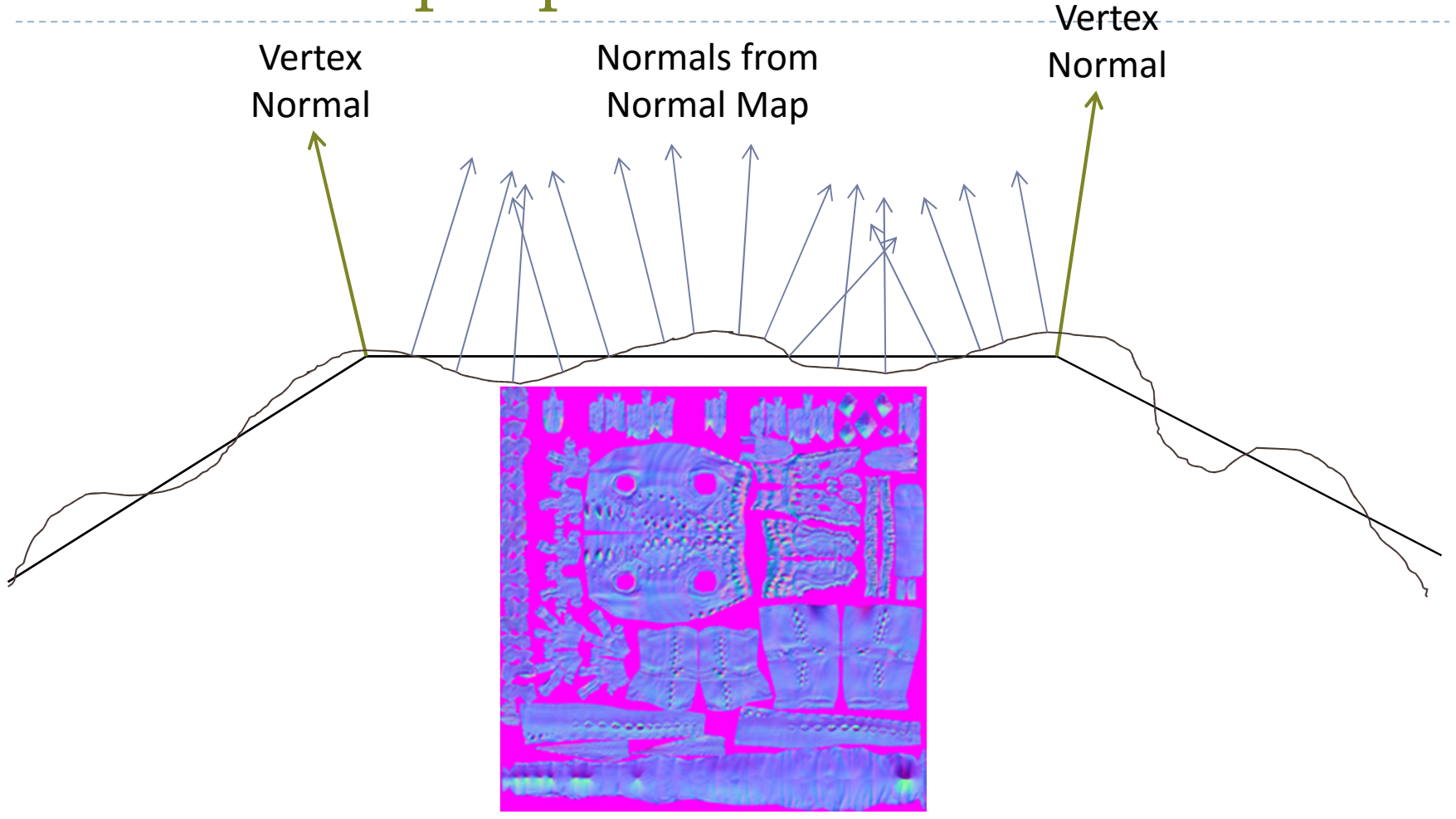

For each pixel, determine the normal from a texture image. Use that to compute the color.

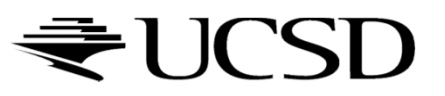

## What's Missing?

- **There are no bumps on** the silhouette of a bump or normal-mapped object
- $\rightarrow$  Displacement Mapping

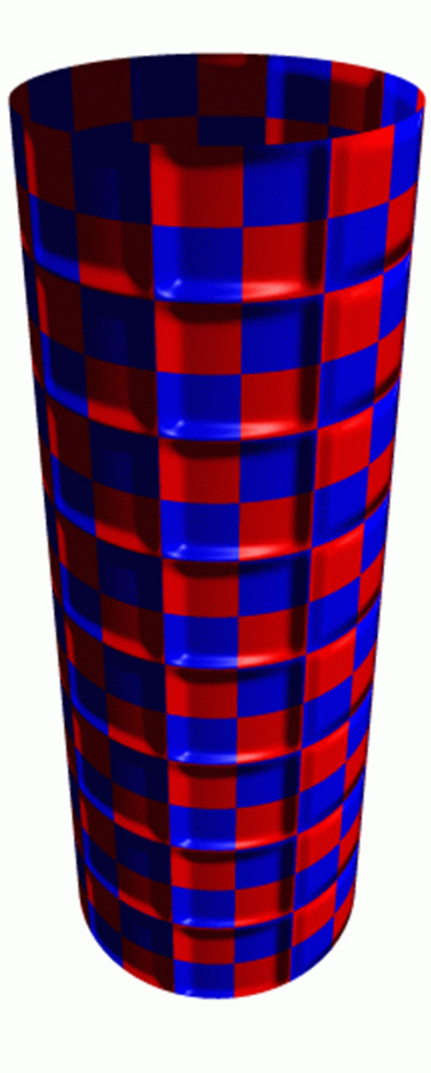

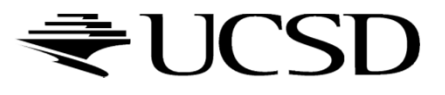

### Lecture Overview

- Particle Systems
- ▶ Collision Detection
- ▶ Bump Mapping
- Deferred Rendering
	- Deferred Shading
	- ▶ Bloom and Glow
	- ▶ Screen Space Ambient Occlusion
- Computer Graphics Now and Tomorrow

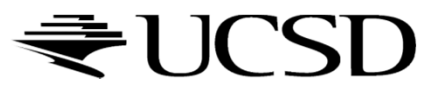

## Deferred Rendering

- Opposite to Forward Rendering, which is the way we have rendered with OpenGL so far
- Deferred rendering describes post-processing algorithms
	- **Requires two-pass rendering**
	- ▶ First pass:
		- $\blacktriangleright$  Scene is rendered as usual by projecting 3D primitives to 2D screen space.
		- Additionally, an off-screen buffer (G-buffer) is populated with additional information about the geometry elements at every pixel  $\Box~$  Examples: normals, diffuse shading color, position, texture coordinates
	- Second pass:
		- An algorithm, typically implemented as a shader, processes the Gbuffer to generate the final image in the back buffer

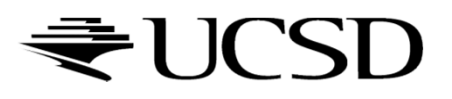

## Deferred Shading

- $\blacktriangleright$  Postpones shading calculations for a fragment until its visibility is completely determined
	- ▶ Only visible fragments are shaded
- $\blacktriangleright$  Algorithm:
	- ▶ Fill a set of buffers with common data, such as diffuse texture, normals, material properties
	- $\blacktriangleright$  Render lights with limited extent and use data from the buffers for the lighting computation
- $\blacktriangleright$  Advantages:
	- ▶ Decouples lighting from geometry rendering
	- ▶ Several lights can be applied with a single draw call. E.g., >1000 lights can be rendered at 60 fps
- $\blacktriangleright$  Disadvantages:
	- Þ More expensive (memory, bandwidth, shader instructions)
- $\mathbf{r}$  Tutorial:
	- ▶ http://gamedevs.org/uploads/deferred-shading-tutorial.pdf

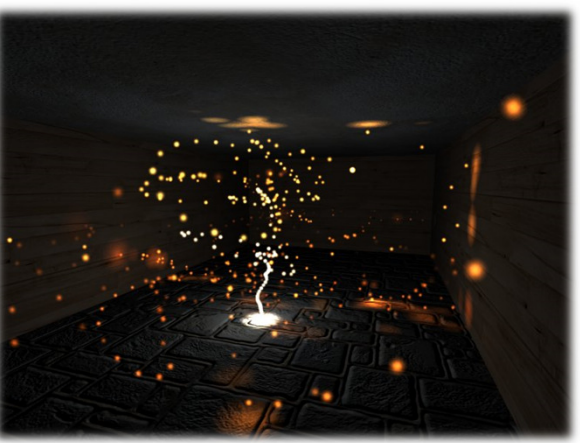

Particle system with glowing particles.Source: Humus 3D

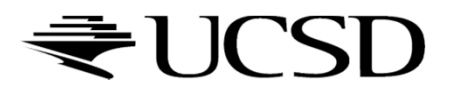

### Lecture Overview

- ▶ Bump Mapping
- Deferred Rendering Techniques
	- Deferred Shading
	- ▶ Bloom and Glow
	- ▶ Screen Space Ambient Occlusion
- Computer Graphics Now and Tomorrow

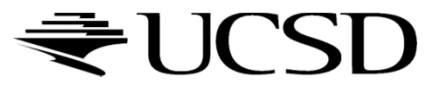

#### Bloom Effect

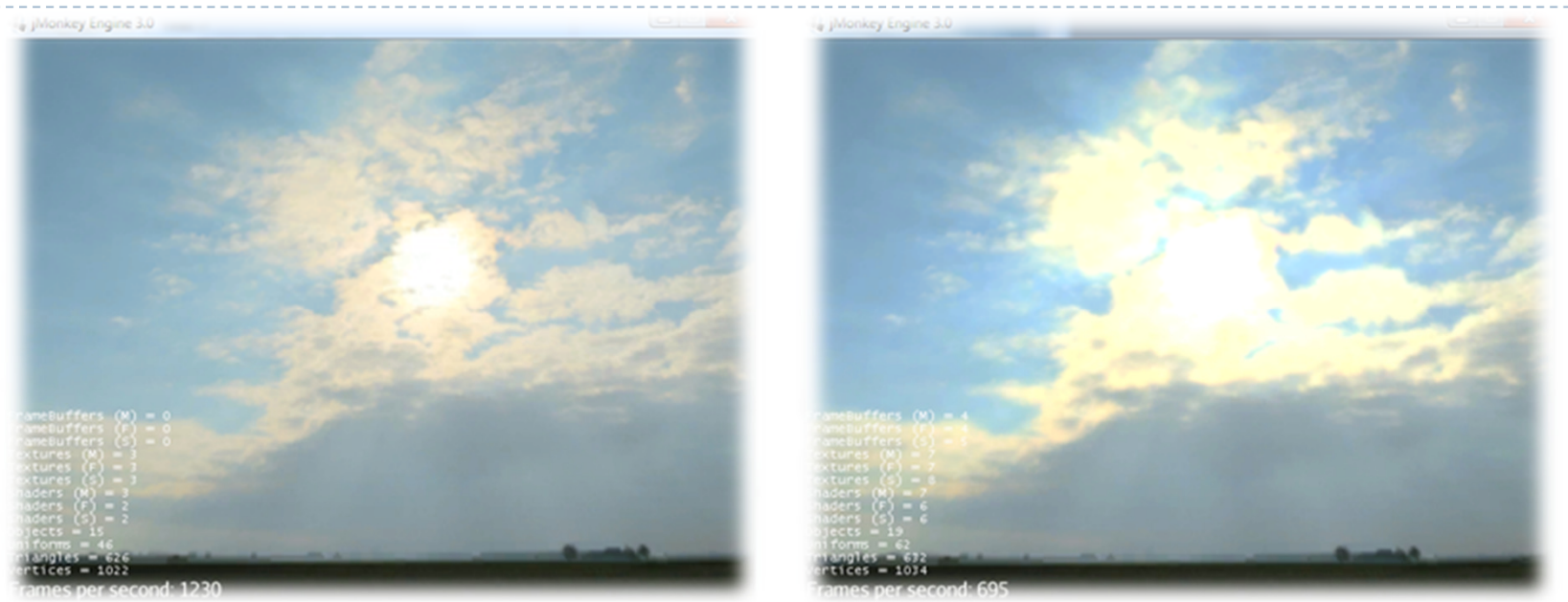

Left: no bloom, right: bloom. Source: http://jmonkeyengine.org

- $\blacktriangleright$  Computer displays have limited dynamic range
- $\blacktriangleright$  Bloom gives a scene a look of bright lighting and overexposure
- $\blacktriangleright$  Provides visual cues about brightness and atmosphere
	- Caused by light scattering in atmosphere, or within our eyes

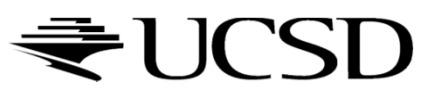

h. ssen<br>S

## Bloom Shader

- $\blacktriangleright$  Step 1: Extract all highlights of the rendered scene, superimpose them and make them more intense
	- $\blacktriangleright$ Operates on G-buffer
	- $\blacktriangleright$  Often done with G-buffer smaller (lower resolution) than frame buffer
	- $\blacktriangleright$ Highlights found by thresholding luminance
- Step 2: Blur off-screen buffer, e.g., using Gaussian blur
- Step 3: Composite off-screen buffer with back buffer

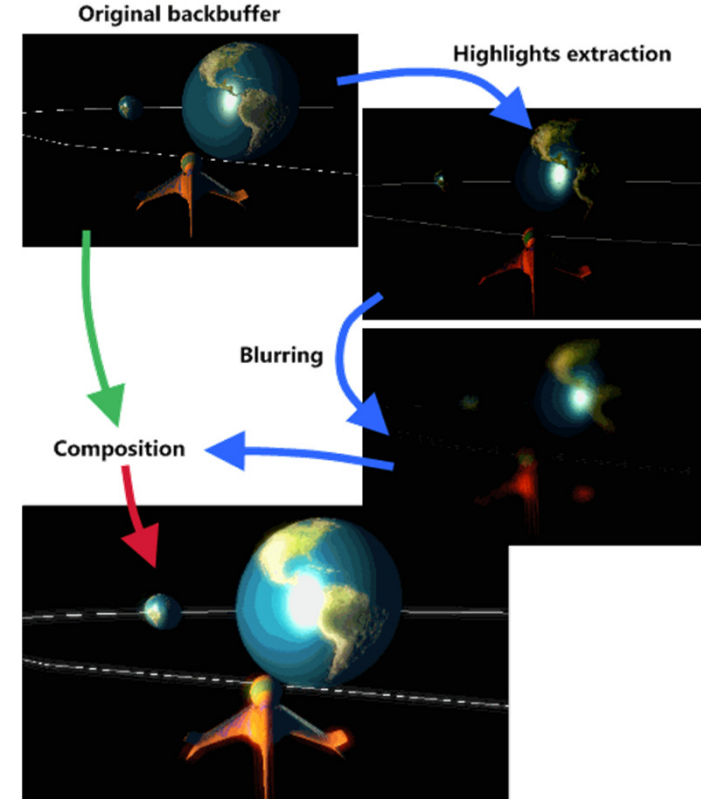

Bloom shader render steps. Source: http://www.klopfenstein.net

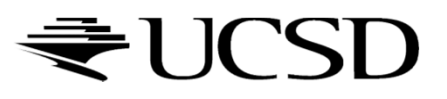

### Video

#### https://www.youtube.com/watch?v=hmsMk-skquI

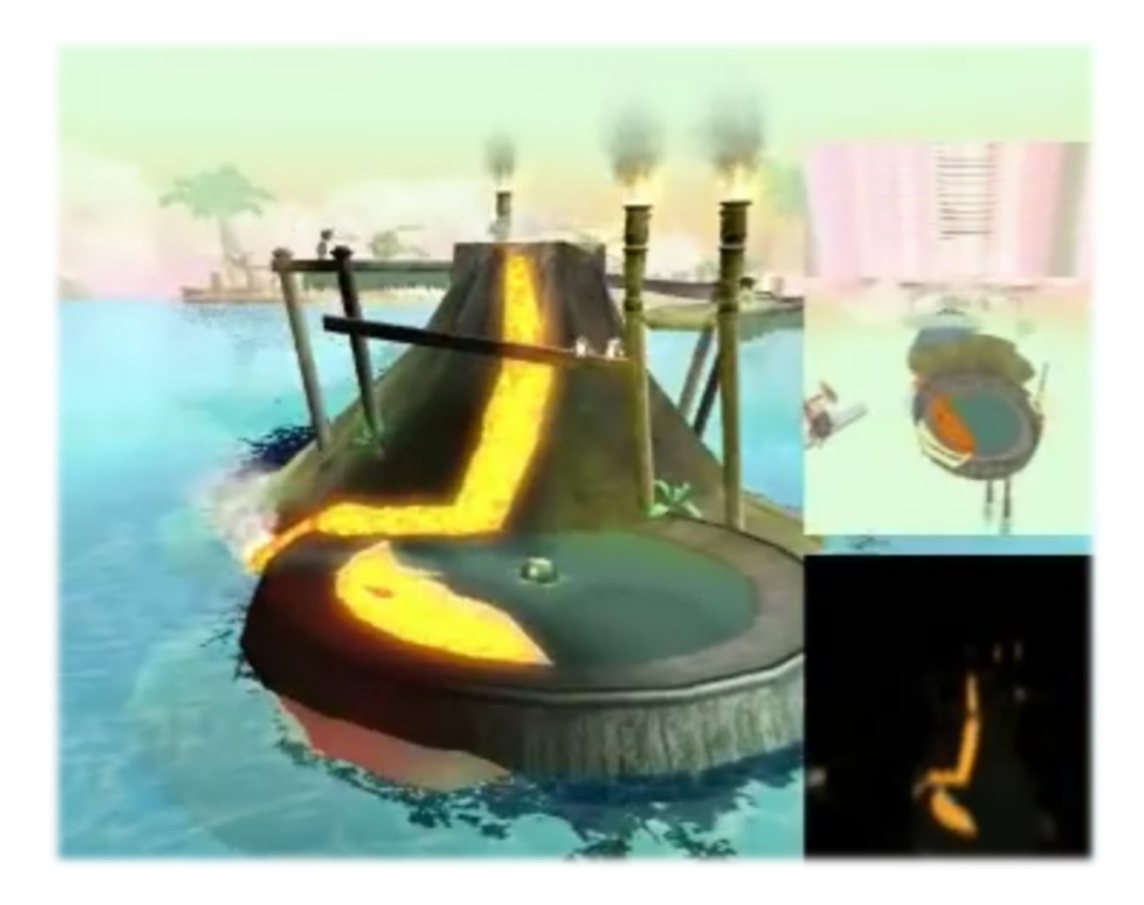

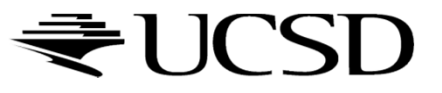

## Glow vs. Bloom

- $\blacktriangleright$  Bloom filter looks for highlights automatically, based on a threshold value
- $\blacktriangleright$  If you want to have more control over what glows and does not glow, a glow filter is needed
- $\blacktriangleright$  Glow filter adds an additional step to Bloom filter: instead of thresholding, only the glowing objects are rendered
- Render passes:
	- ▶ Render entire scene back buffer
	- Render only glowing objects to a smaller off-screen glow buffer
	- Apply a bloom pixel shader to glow buffer<br>A Camerage had buffer and class buffer to a
	- Compose back buffer and glow buffer together

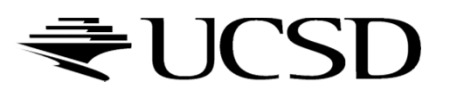

## Glow Shader

## Render passes:

- Render entire scene to the back buffer
- $\blacktriangleright$  Render only glowing objects to a smaller off-screen glow buffer
- Apply a Gaussian blur filter to glow buffer
- ▶ Compose back buffer and glow buffer together
- Simple glow example:
	- https://www.youtube.com/watch?v=kDOFM9Rj5dY

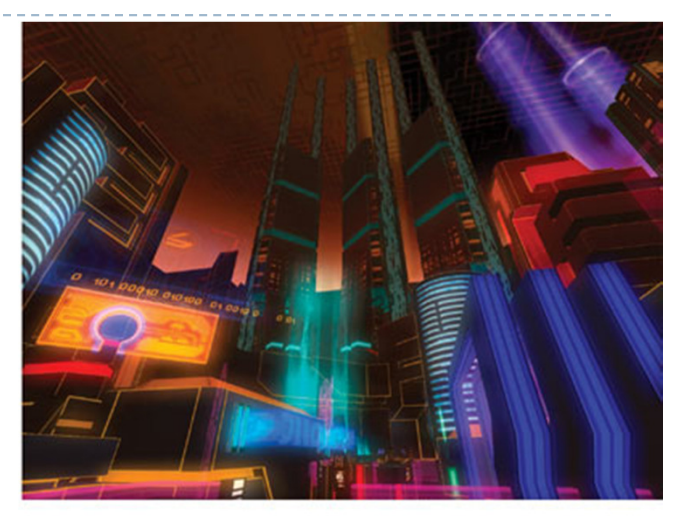

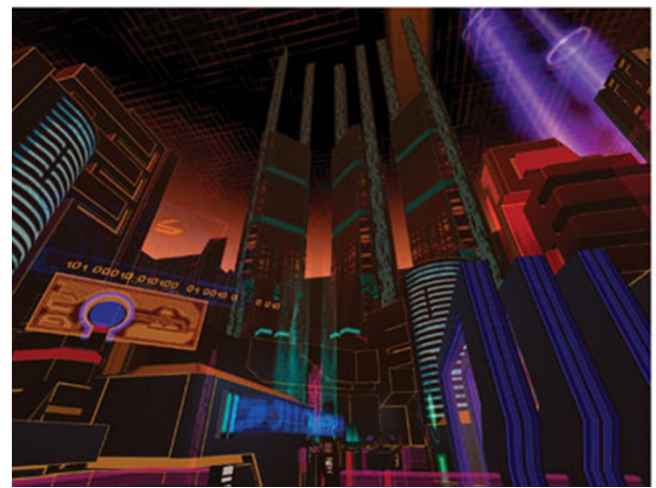

A cityscape with and without glow.Source: GPU Gems

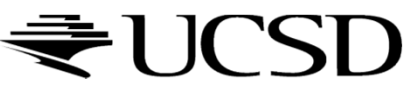

### References

## Bloom Tutorial

- http://prideout.net/archive/bloom/
- GPU Gems Chapter on Glow
	- http://http.developer.nvidia.com/GPUGems/gpugems\_ch21.html
- GLSL Shader for Gaussian Blur<br>http://www.ezene3d.pet/tuterial
	- http://www.ozone3d.net/tutorials/image\_filtering\_p2.php

### Lecture Overview

- ▶ Bump Mapping
- Deferred Rendering Techniques
	- Deferred Shading
	- Glow
	- Screen Space Ambient Occlusion
- Computer Graphics Now and Tomorrow

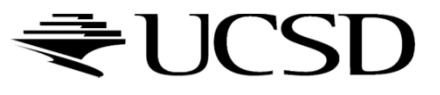

## Screen Space Ambient Occlusion (SSAO)

- $\blacktriangleright$ ▶ "Screen Space" → deferred rendering approach<br>.
- $\blacktriangleright$ Approximates ambient occlusion in real time
- $\blacktriangleright$ Developed by Vladimir Kajalin (Crytek)
- ▶ First use in PC game Crysis (2007)

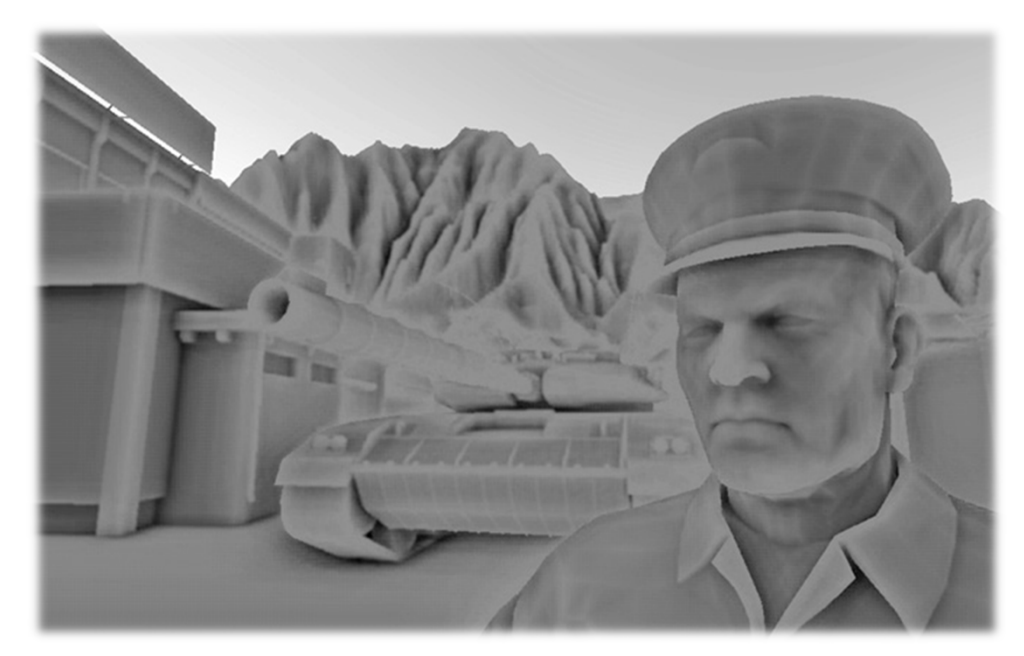

SSAO component

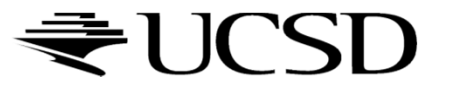

## Ambient Occlusion

- $\blacktriangleright$  Crude approximation of global illumination
- $\blacktriangleright$  Often referred to as "sky light"
- Global method (not local like Phong shading)<br>Sallumination at sash point is a function of other c
	- $\blacktriangleright$  Illumination at each point is a function of other geometry in the scene
- Appearance is similar to what objects appear as on an overcast day
	- Assumption: concave objects are hit by less light than convex ones

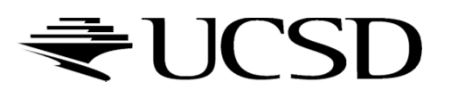

## Basic SSAO Algorithm

#### $\blacktriangleright$  First pass:

 $\blacktriangleright$ Render scene normally and write z values to G-buffer's alpha channel

#### ▶ Second pass:

- $\blacktriangleright$  Pixel shader samples depth values around the processed fragment and computes amount of occlusion, stores result in red channel
- $\blacktriangleright$  Occlusion depends on depth difference between sampled fragment and currently processed fragment

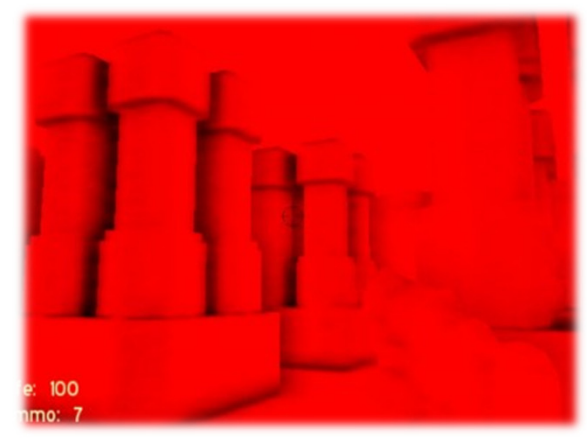

Ambient occlusion values in red color channelSource: www.gamerendering.com

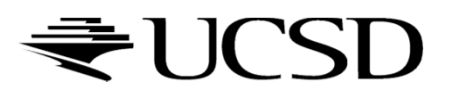

## SSAO With Normals

#### First pass:

 Render scene normally and copy z values to G-buffer's alpha channel and scene normals to RGB channels

#### ▶ Second pass:

 $\triangleright$  Use normals and z-values to compute occlusion between<br>current pixel and several samples around that pixel current pixel and several samples around that pixel

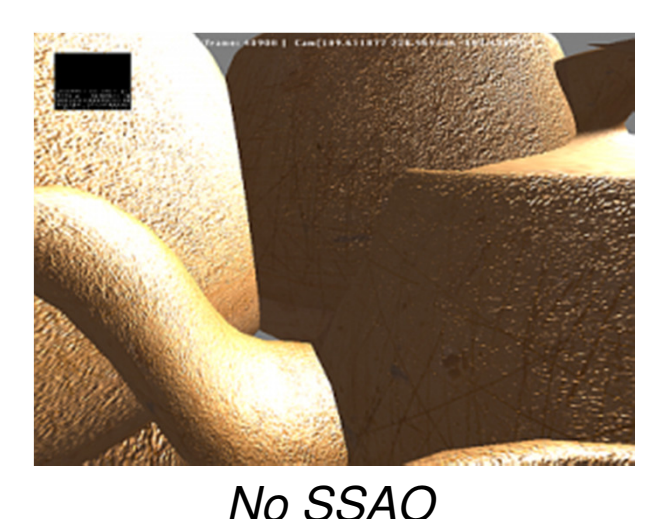

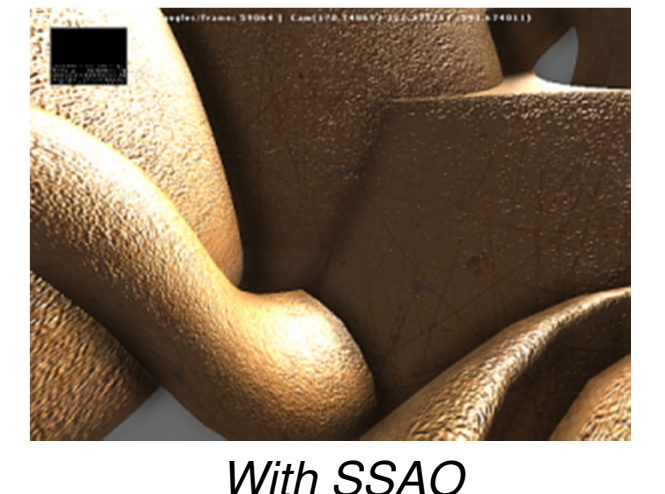

## SSAO Discussion

#### Advantages:

- Deferred rendering algorithm: independent of scene complexity
- $\blacktriangleright$ No pre-processing, no memory allocation in RAM
- $\blacktriangleright$ Works with dynamic scenes
- $\blacktriangleright$ Works in the same way for every pixel
- No CPU usage: executed completely on GPU

#### Disadvantages:

- **Local and view-dependent (dependent on adjacent texel depths)**<br>
and the literature of the literal depths in the literature of the literature of the literature of the literatur
- $\blacktriangleright$  Hard to correctly smooth/blur out noise without interfering with depth discontinuities, such as object edges, which should not be smoothed out

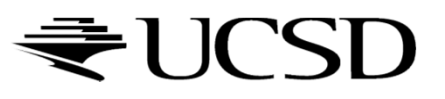

## SSAO References

- **Nvidia's documentation**<br>Nativi/developer dewnlor
	- http://developer.download.nvidia.com/SDK/10.5/direct3d/Source/ScreenSpaceAO/doc/ScreenSpaceAO.pdf

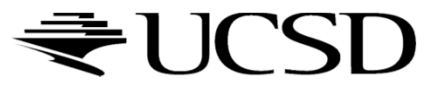

# Wrapping Up

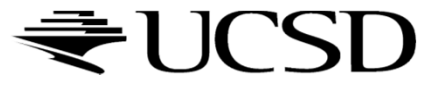

## CSE Upper Division Graphics Courses

- $\blacktriangleright$  CSE 167: Introduction to CG (this course) Fall and Spring<br> $\blacktriangleright$  CSE 165: 2D Uses Lets from (Sake Let) Mission
- CSE 165: 3D User Interfaces (Schulze) Winter<br>CSE 199. A LUIS LOC (B
- CSE 190: Advanced CG (Ramamoorthi) Winter<br>CSE 160 B LL LL (AML LL LL LL CL L
- CSE 168: Rendering (Wann Jensen) Spring<br>CSE 169. A Statistic (Butter Lands Statistic
- ▶ CSE 169:Animation (Rotenberg) Spring
- Irregular: CSE 190: Shader Programming (Engel)

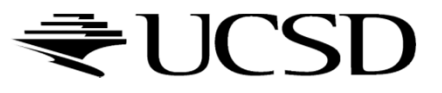

## Future of Computer Graphics

- ACM SIGGRAPH Asia 2016 Technical Papers (2:53)
	- https://www.youtube.com/watch?v=RvXtjANeujA
- Cryengine Licensee Trailer GDC 2015 (2:39)
	- https://www.youtube.com/watch?v=6543HUY\_TwM

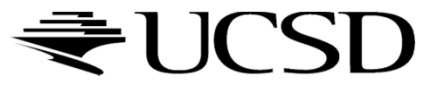

## Good luck with your final projects!

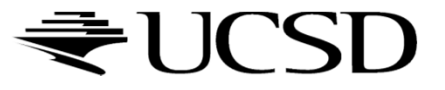